## Download Kindle

# UP AND RUNNING WITH AUTODESK ADVANCE STEEL 2017: VOLUME: 2

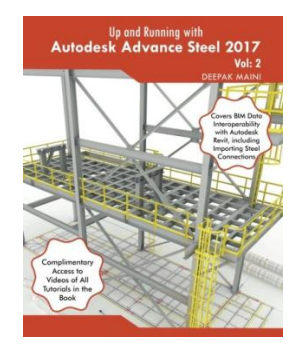

### Read PDF Up and Running with Autodesk Advance Steel 2017: Volume: 2

- Authored by Maini, Deepak
- Released at 2016  $\bullet$

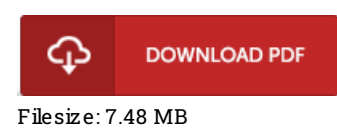

To open the data file, you will want Adobe Reader software program. If you do not have Adobe Reader already installed onyour computer, you candownload the installer and instructions free from the Adobe Web site. You can download and help save it in your personal computer for afterwards read. You should clickthis download linkabove to download the ebook.

## Re vie ws

This pdf is fantastic. This really is for all who statte there was not <sup>a</sup> worth looking at. Your lifestyle period is going to be convert the instant you complete looking over this pdf.

#### -- Dr. Chaim Kub

Merely no phrases to describe. It generally does not price an excessive amount of. Its been designed in an extremely simple way in fact it is simply soon after i finished reading through this pdf through which really altered me, modify the way i really believe.

#### -- Natas ha Ro lfs o <sup>n</sup>

If you need to adding benefit, <sup>a</sup> must buy book. it absolutely was writtern extremely flawlessly and valuable. Once you begin to read the book, it is extremely difficult to leave it before concluding.

-- Mrs . O die Murphy II